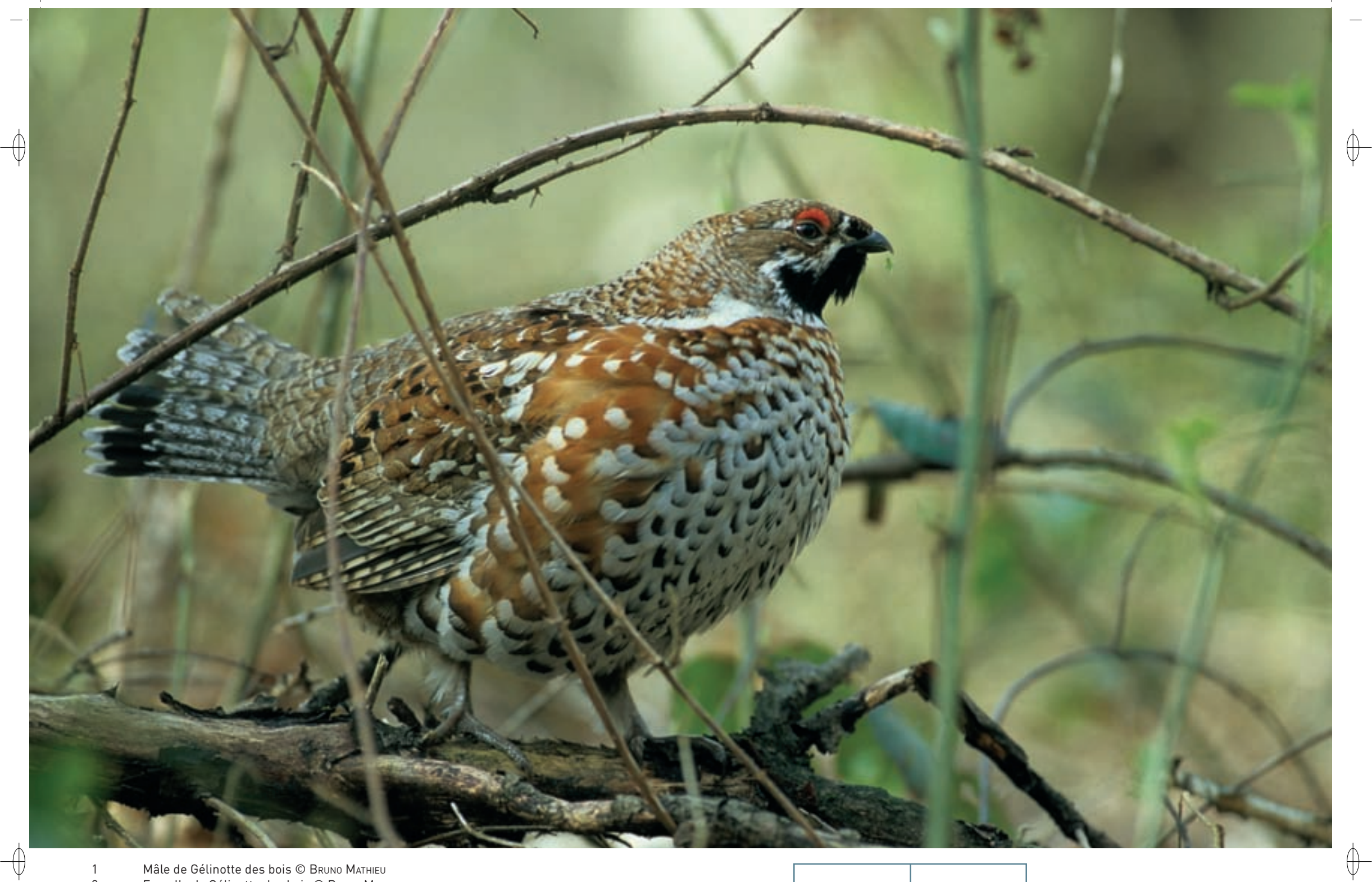

1 Mâle de Gélinotte des bois © BRUNO MATHIEU 2 Femelle de Gélinotte des bois © Bruno Mathieu 1

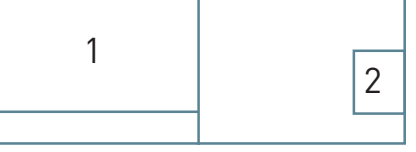

Classe des Oiseaux – Ordre des Galliformes – Famille des Tétraonidés  $\mathsf{A104}$ 

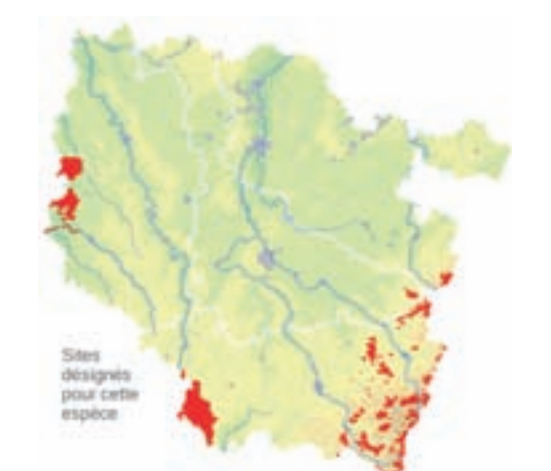

#### **Description**

 $\bigoplus$ 

⊕

La Gélinotte des bois a la taille d'une grosse perdrix, un plumage très cryptique\* gris-brun tacheté de noir avec le dessous blanchâtre et une queue courte et arrondie. Le mâle présente en outre un menton et une gorge noirs ourlés de blanc. La taille est de 37 cm de longueur pour le mâle et 34 cm pour la femelle. Son poids varie de 350 à 500 g.

La Gélinotte des bois est un oiseau extrêmement discret, sans doute le plus difficile à observer et à recenser dans les forêts de nos régions.

### **Écologie**

La Gélinotte des bois se complaît dans les forêts mixtes touffues et ensoleillées. Elle est très exigeante vis-à-vis de son habitat et ne fréquente que les peuplements à sous-bois dense, riche en noisetiers, d'où son sobriquet de « Poule des coudriers », et à structure très variée, tant verticalement qu'horizontalement. La juxtaposition de zones de conifères et de feuillus constitue également un élément important.

Des manifestations sonores, comme le chant et les bourdonnements d'ailes, marquent le territoire, principalement en automne et au printemps ; les parades nuptiales sont très discrètes.

La femelle pond en mai ou juin sept à douze œufs dans un simple creux gratté au sol ou moulé par sa poitrine dans la végétation, souvent à l'abri d'un buisson ou adossé à une souche ou un tronc d'arbre. La couvaison est assurée par la femelle et dure 25 jours en moyenne. Les poussins sont nidifuges\* et volent dès l'âge de huit jours.

Le régime alimentaire varie suivant la période de l'année, mais les éléments végétaux en constituent la base. En hiver, la Gélinotte des bois consomme surtout des bourgeons et des extrémités de rameaux, alors qu'en été, l'alimentation est plus variée avec des feuilles, des fleurs, des graines, des baies et des invertébrés. En hiver, les bétulaies\* et les aulnaies\* présentes sur son territoire sont de grande importance, alors qu'aux autres saisons, les peuplements d'Éricacées, surtout de Myrtille, jouent un rôle essentiel.

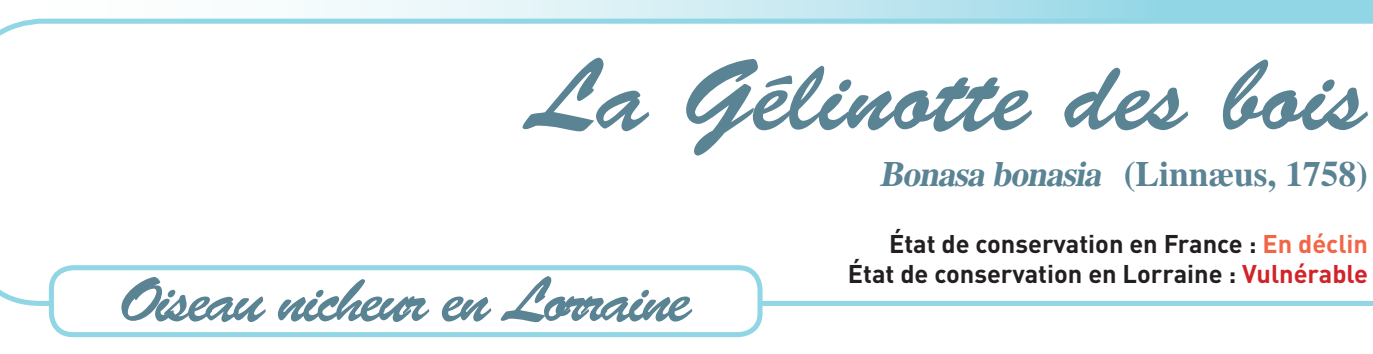

# **Répartition, état des populations**

L'aire de répartition de la Gélinotte des bois couvre une grande partie du Paléarctique\*, depuis la Scandinavie et l'Europe centrale jusqu'à la Kolyma.

En France, elle ne se reproduit guère que dans l'est du pays, depuis les Ardennes au nord, jusqu'aux Alpes-de-Haute-Provence au sud, essentiellement dans les zones montagneuses comme les Vosges, le Jura et les Alpes. Les rares données d'observation concernant le Massif central et les Pyrénées restent à confirmer.

# **Situation régionale**

En 1935, H. Heim De Bausac trouvait la Gélinotte des bois relativement abondante dans les forêts de plaine ou de basse altitude des départements du nord-est de la France. Elle y habitait les jeunes peuplements de feuillus, principalement les taillis âgés de 10 à 20 ans. Lui-même l'a rencontrée près de 400 fois autour de Buré d'Orval en Meurthe-et-Moselle.

À la fin des années 1980, elle ne subsistait en Lorraine que dans le massif vosgien et son aire s'étandait assez largement vers l'ouest jusqu'à hauteur de Mirecourt et dans quelques stations isolées, d'une part au nord de Metz, et d'autre part en forêt de Haye près de Nancy et au sud de Toul. Dans le massif vosgien, elle est présente dans les forêts au sud du col de Saales, surtout au-dessus de 700 à 800 m, parfois dès 400 m d'altitude. Les densités sont inférieures à un ou deux couples pour 100 ha. L'espèce a disparu des Vosges du Nord. Elle est en nette régression, surtout dans la partie septentrionale de son aire de distribution régionale. En raison de sa discrétion, elle peut passer inaperçue dans certains secteurs, mais globalement, les contacts avec l'espèce sont de plus en plus rares.

### **Menaces et gestion**

La Gélinotte des bois est exigeante quant à son habitat. Sa régression résulte sans doute, avant tout, des modifications du milieu par l'exploitation forestière. Par ailleurs, elle est également très sensible aux dérangements. Les principales mesures de conservation consistent à maintenir, voire à restaurer un habitat favorable à l'espèce et à garantir des zones de quiétude.

#### **Sites désignés pour cette espèce**

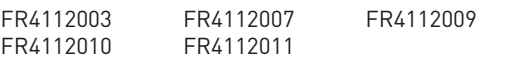

## **Bibliographie**

KLEIN J.-L. (1989) PREISS F. (1997)

Desbrosses R. (1993-1994) Dronneau C. (1989) heim De balsac H. (1935) kempf c. & pfeffer J.-J. (1976)

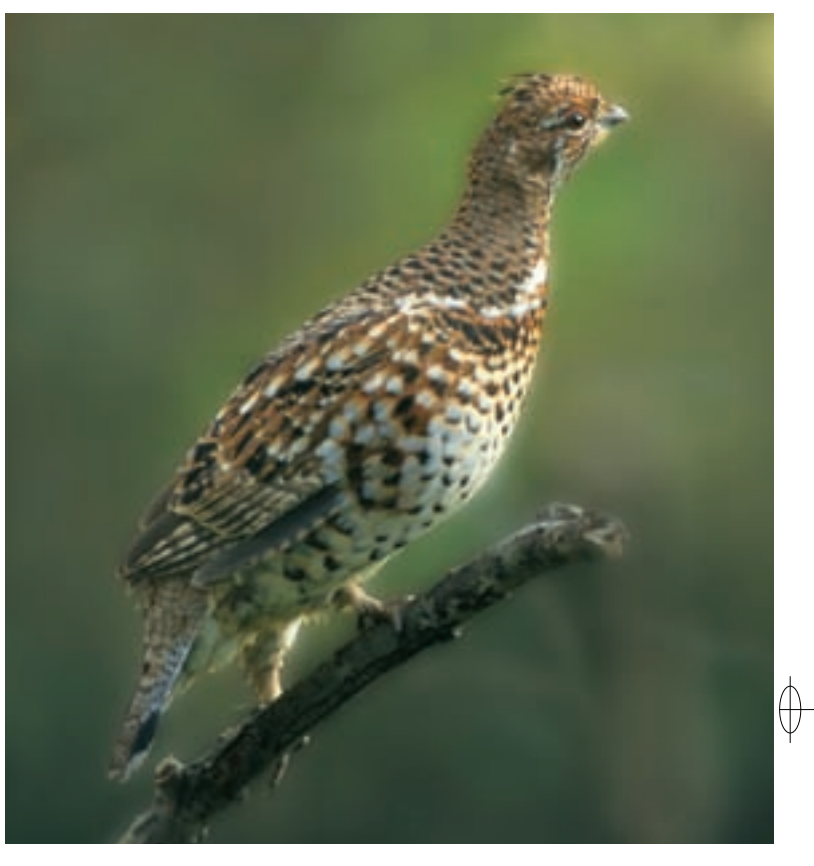